## Unityにおける アセットの非同期読み込みについて

発表日:2019年 10月 10日 対象:後世の新卒向け 発表者:鈴木 健太

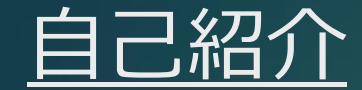

#### 名前:鈴木 健太

#### ▶ 部署: GS部→AG部

▶ 入社: 2019/04/01(新卒)

#### ▶ 業種:エンジニア

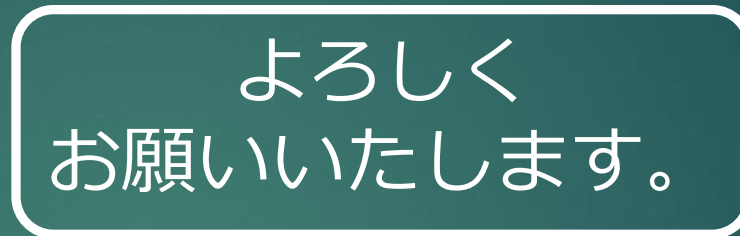

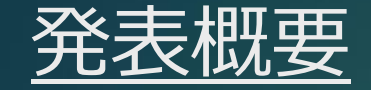

#### ▶テーマ: Unityにおけるアセットの非同期読み込みについて

#### 対象:後世の新卒向け

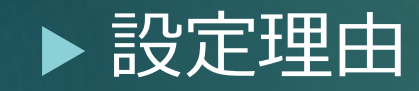

● 学生では触れる機会が少ないが製品としての制作では必須 ●後世の新卒が同じ箇所で躓きにくくなるように

▶ アセット = ゲーム内で使用する画像などのデータ

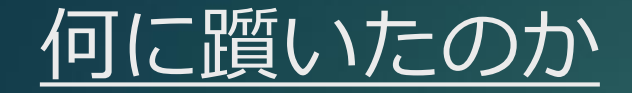

## **アセットバンドル**

なにそれ、 おいしいの?

**コルーチン**

**コールバック**

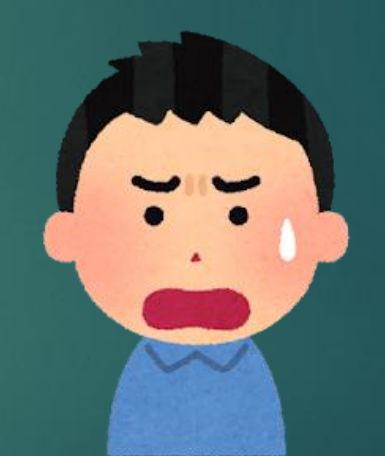

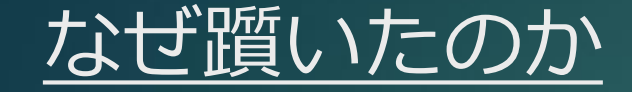

▶基本中の基本がわかっていること前提の記事が多い

▶概要を知りたいのにより深いところまで解説されている ●欲しい情報以外の情報がたくさんありすぎてパンクする

# 時間がもったいない!

コルーチン コールバック

# アセットバンドル

アセットバンドル コルーチン コールバック

#### 躓きポイント1:アセットバンドル

▶ アセットの格納・読み込みのシステム

- ●複数のアセットを1つの塊(アセットバンドル)に圧縮できる
- アセットバンドルを読み込むとアセットが使用できる
- アセットの読み込みは別途必要

▶ アセット圧縮(アセットバンドル化)の基準は様々 例1) 1つのアセットバンドル = 1つのアセット 例2) キャラクターごと(画像、ボイス、アニメーションなど)

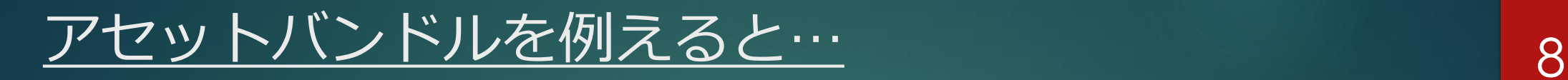

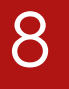

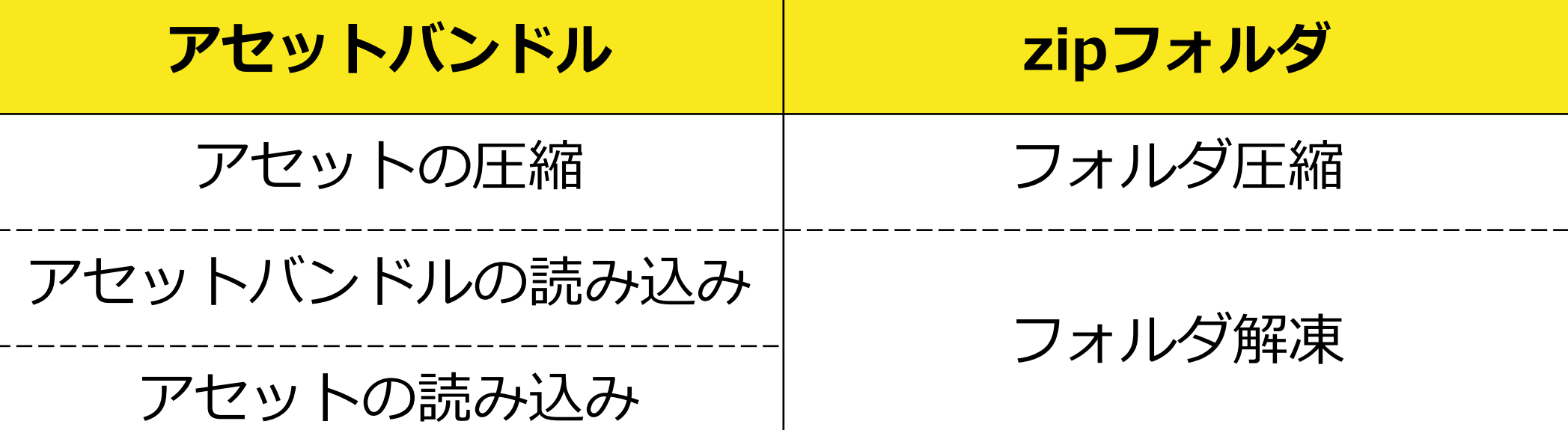

▶ アセットバンドルはアプリ本体 or サーバーに置く

## ▶ サーバーに置いた場合 ● デメリット: 使うときにダウンロードする必要がある メリット : アプリ本体の容量が小さく済む

▶ アプリ本体に置いた場合 ● サーバーに置いた場合と逆

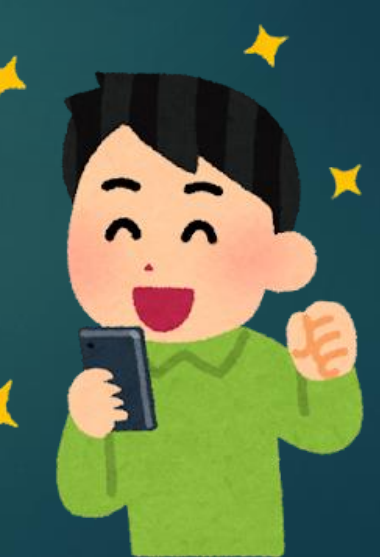

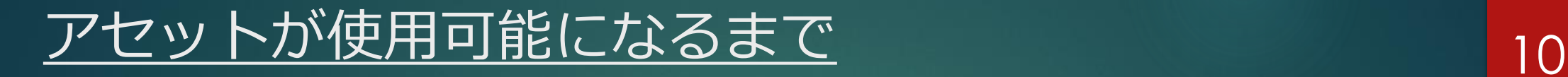

アセットバンドルのDL

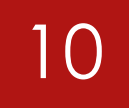

アセットの読み込み

#### 必要なアセットを読み込むまでに時間がかかる

アセットバンドルの読み込み

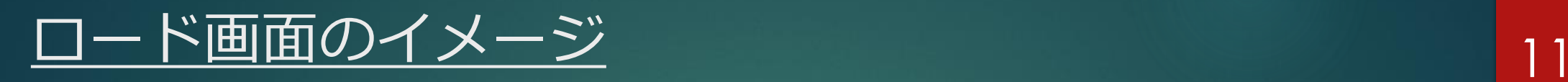

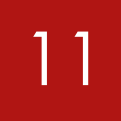

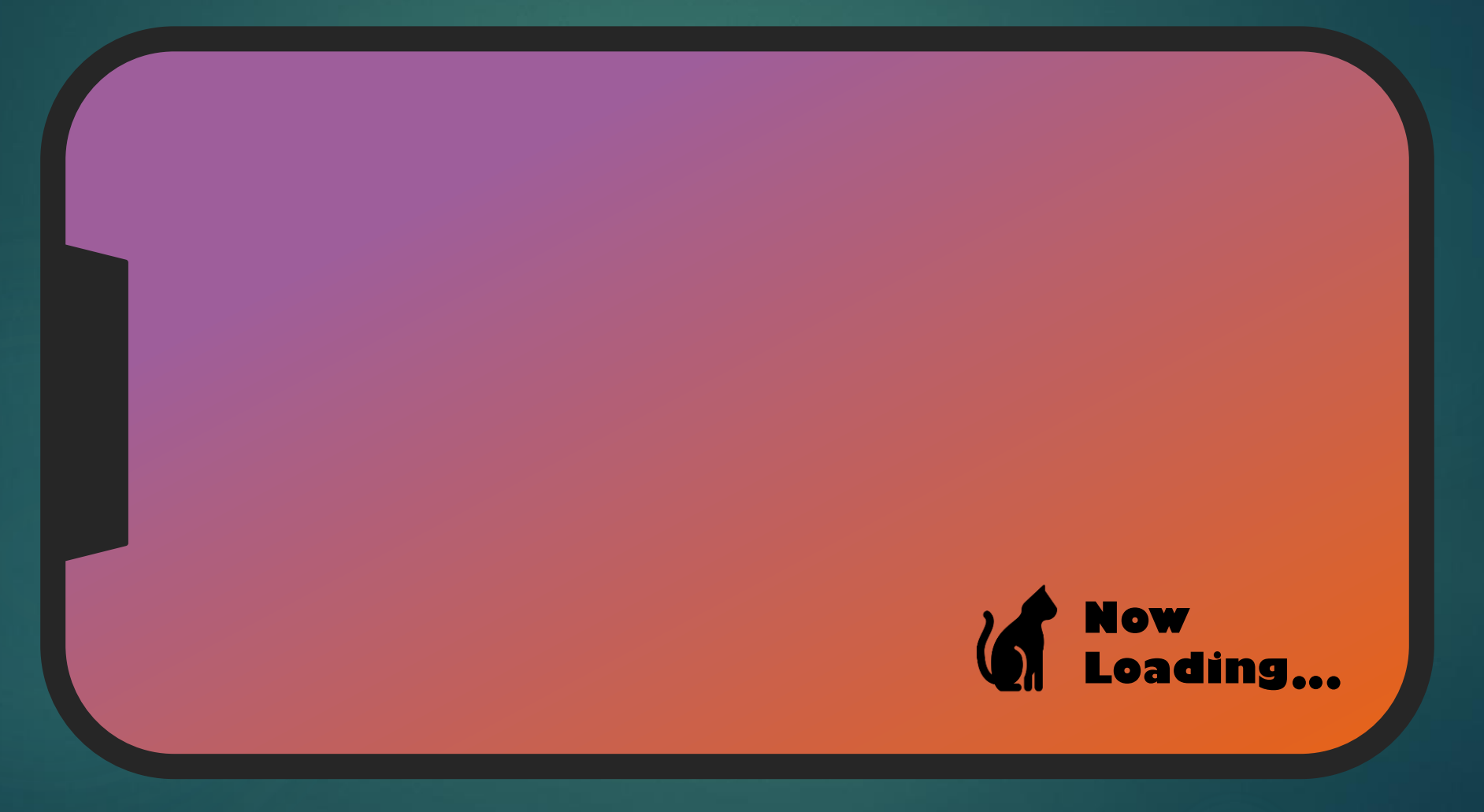

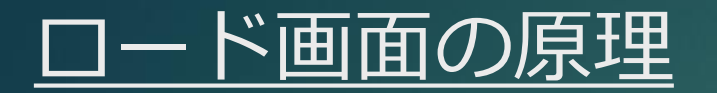

#### メイン処理はロード画面を表示

#### ▶ メイン処理の裏で時間のかかる処理を行う

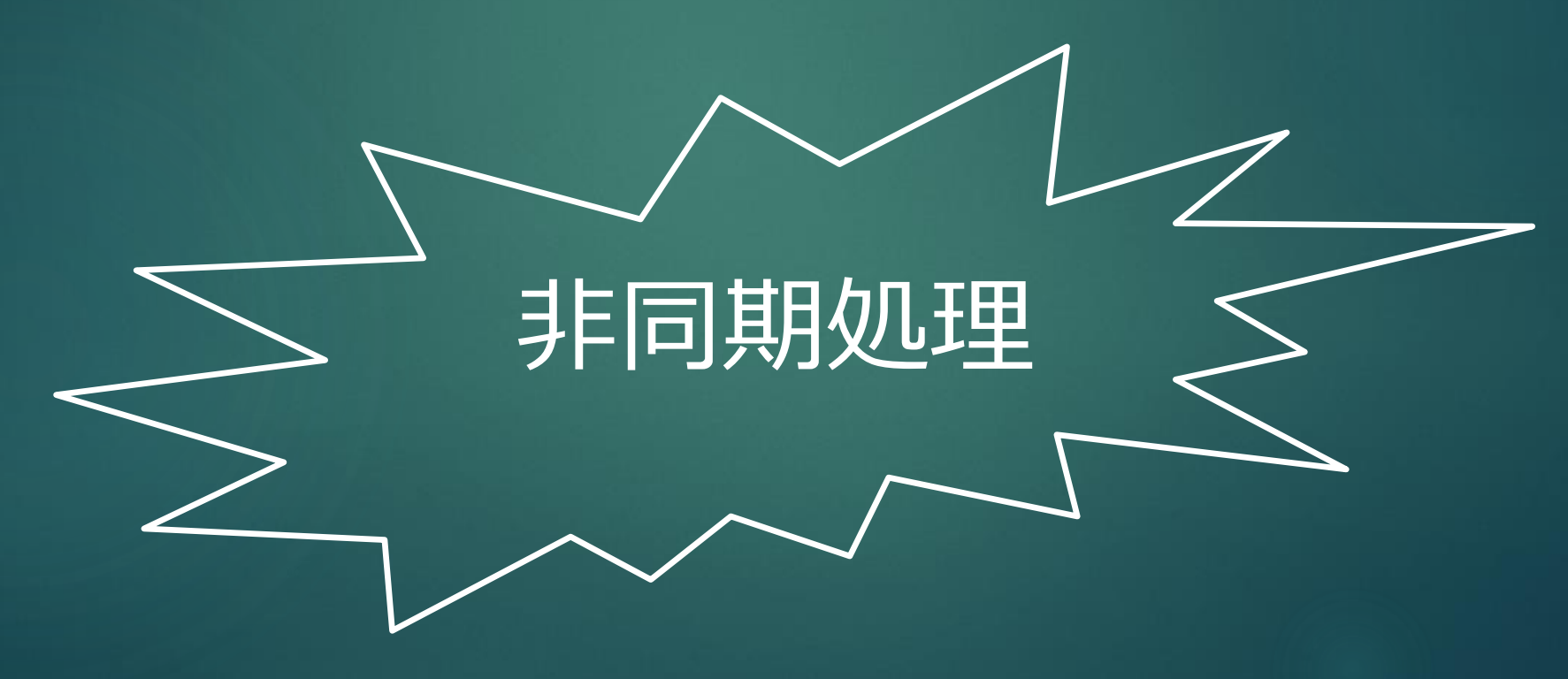

アセットバンドル コルーチン コールバック

アセットバンドル コルーチン コールバック

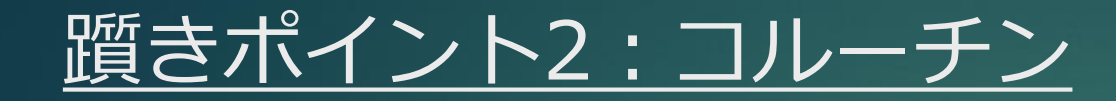

 メイン処理から独立して処理が実行される ● つまり非同期処理

▶レジューム機能を持つ ● 一連の処理の中で一旦停止し、その箇所から再開できる ● 一連の処理をフレームを跨いで実行できる

※一旦停止 → 「処理を進めず何もしない」という処理をする

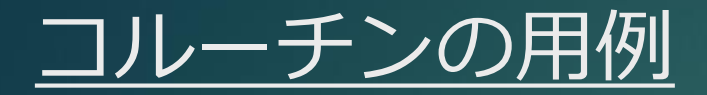

## 時間経過を用いるイベント ● 定期的に処理を実行 例) フェード処理 → 1フレームごとにα値を更新

#### ▶ 重い処理を実行

●複数フレームに処理を分割して処理落ちを防ぐ 例) アセット込み → アセットバンドルのダウンロード、 アセットバンドルの読み込み、 アセットの読み込みを別フレームで処理

17

# アセットバンドル コルーチン コールバック

▶別のメソッドに呼んでもらうためのメソッド(処理の塊) ● 処理の塊を引数として渡すことが多い

▶ 呼び出し側で好きなタイミングで処理の塊を呼べる ● 処理Aと処理Bの間で呼べるようにする ● 非同期処理後に実行したい処理を呼ぶ

### アセットの非同期読み込みの流れ 19

#### 1. ロード画面の表示開始

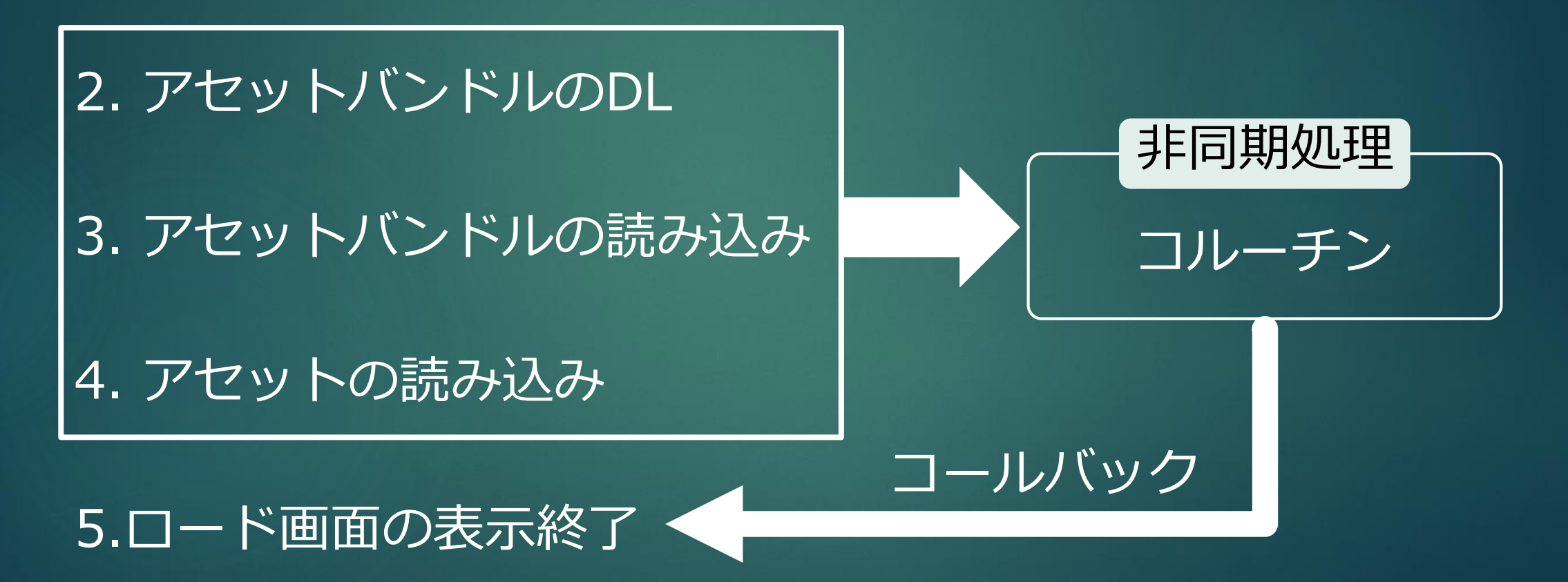

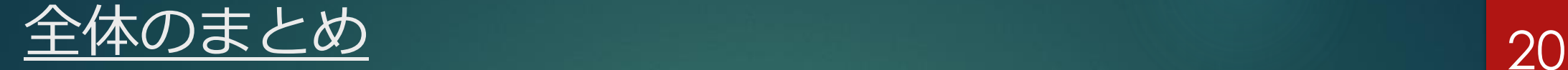

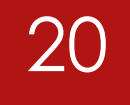

## ▶ アセットバンドル ● アセットの格納と読み込みのシステム ≒ zipフォルダ アプリの容量を小さくすることも可能

#### ▶ コルーチン

●非同期処理ができるメソッド + レジューム機能

#### ▶コールバック

● 処理の塊を好きな時に別のメソッドで呼ぶ手法

# 非同期読み込みを使いこなして

# 快適なゲーム制作を!

▶ 今更誰も教えてくれない、Unityにおけるアセット読み込みにつ いての基礎知識 (2019年9月2日 最終確認) <https://qiita.com/k7a/items/df6dd8ea66cbc5a1e21d> ▶ AssetBundleを完全に理解する (2019年9月2日 最終確認) <https://qiita.com/k7a/items/d27640ac0276214fc850> ▶ アセットバンドルの基礎 (2019年9月2日 最終確認) [https://unity3d.com/jp/learn/tutorials/topics/best](https://unity3d.com/jp/learn/tutorials/topics/best-practices/assetbundle-fundamentals)practices/assetbundle-fundamentals ▶ アセットバンドルに複数のアセットを格納して取り出す (2019年9月2日 最終確認) [https://www.shibuya24.info/entry/multi\\_ab](https://www.shibuya24.info/entry/multi_ab)

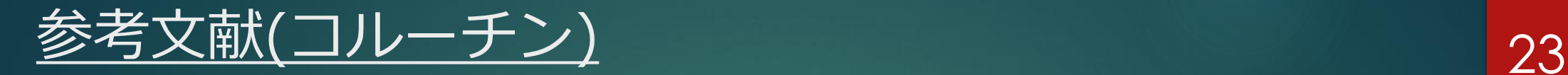

#### ▶ コルーチン - Unity マニュアル (2019年9月2日 最終確認) [https://docs.unity3d.com/ja/current/Manual/Coroutines.](https://docs.unity3d.com/ja/current/Manual/Coroutines.html) html

▶ 【Unity】コルーチンってなんなのなの?って時に読む記事 【解説】(2019年9月2日 最終確認)

<https://ekulabo.com/whats-coroutine>

▶Unityのコルーチンを分かりやすく説明してみる。

(2019年9月2日 最終確認)

<https://qiita.com/ritsuka/items/0263ece6594b47455309>

▶ 「分かりそう」で「分からない」でも「分かった」気になれる IT用語辞典, コールバック関数(callback function) (2019年9月2日 最終確認) <https://wa3.i-3-i.info/word12295.html> ▶ 【Unity】ActionとEventを勉強した手順 (2019年9月2日 最終確認) <https://hk-ryukyu.club/hideto/archives/49#toc4> ▶ C# 備忘録 コールバックについて (2019年9月2日 最終確認) <https://qiita.com/r-ngtm/items/6e5e5fbe6a58df3b1bc8>